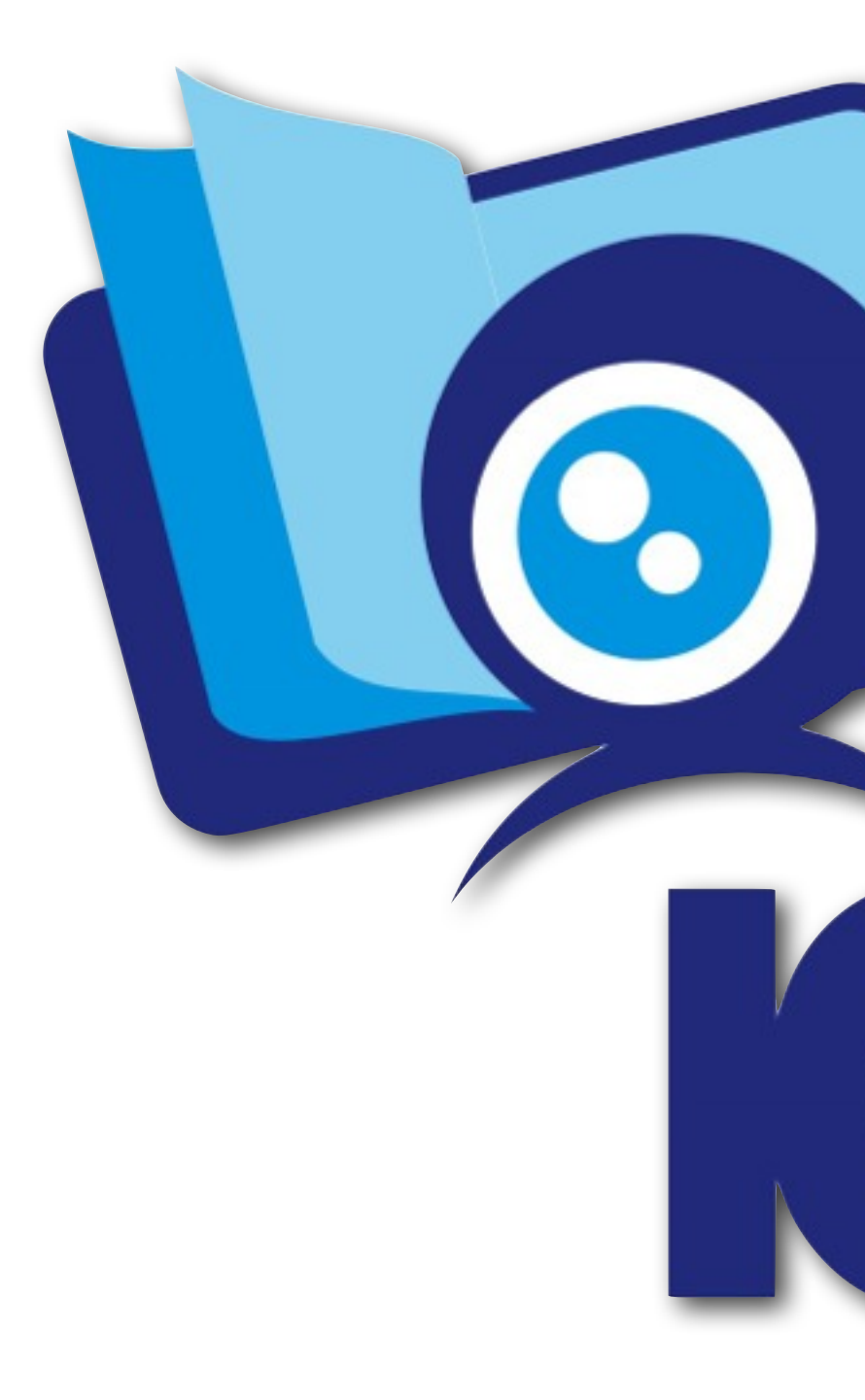

### **Institute of Dental Education And Therapy**

[www.ideatitaly.com](http://www.ideatitaly.com)

 $\mathcal{H}_{\mathcal{U}}$ 

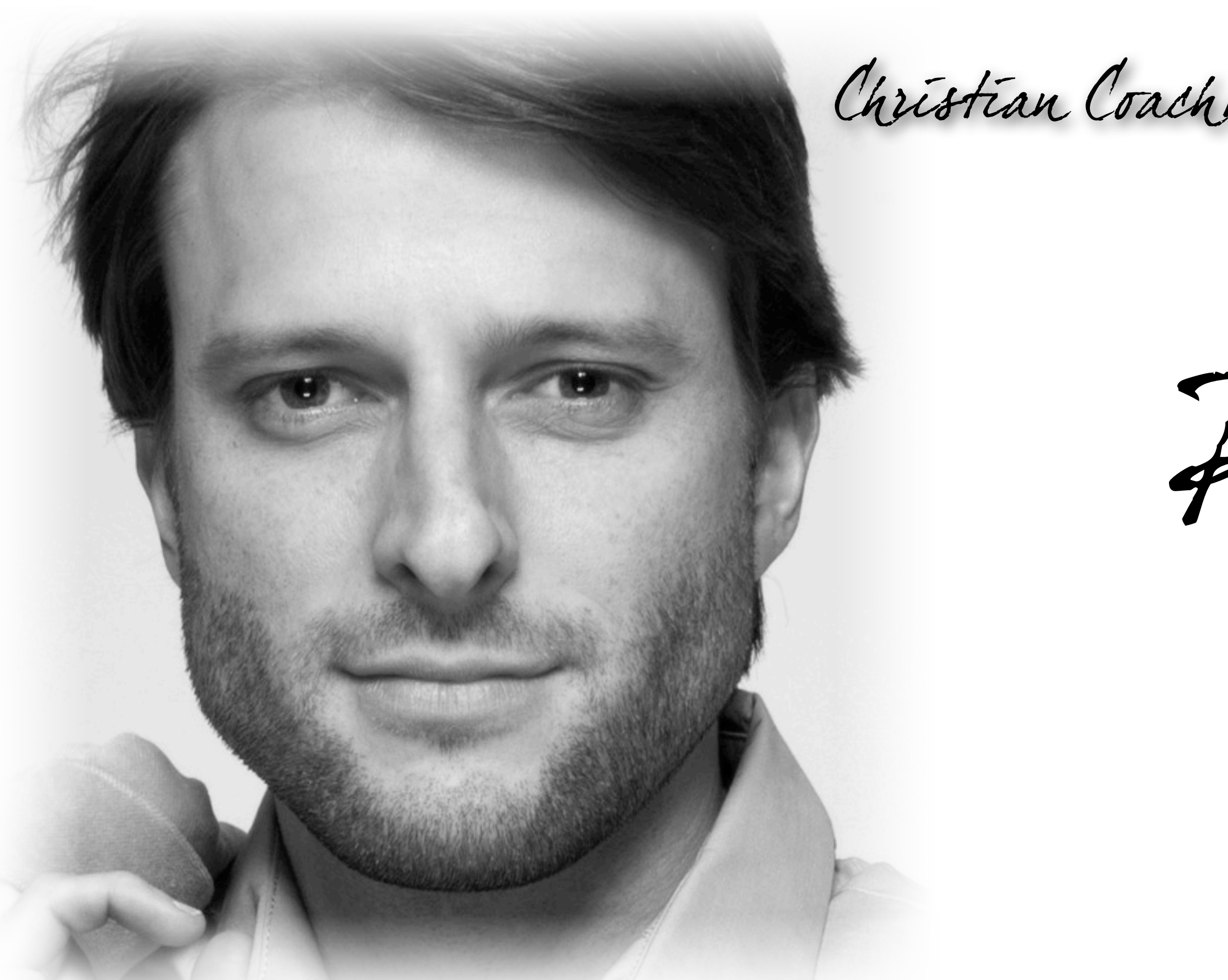

Christian Coachman CDT, DDJ

Present

Dr. Andrea Ricci

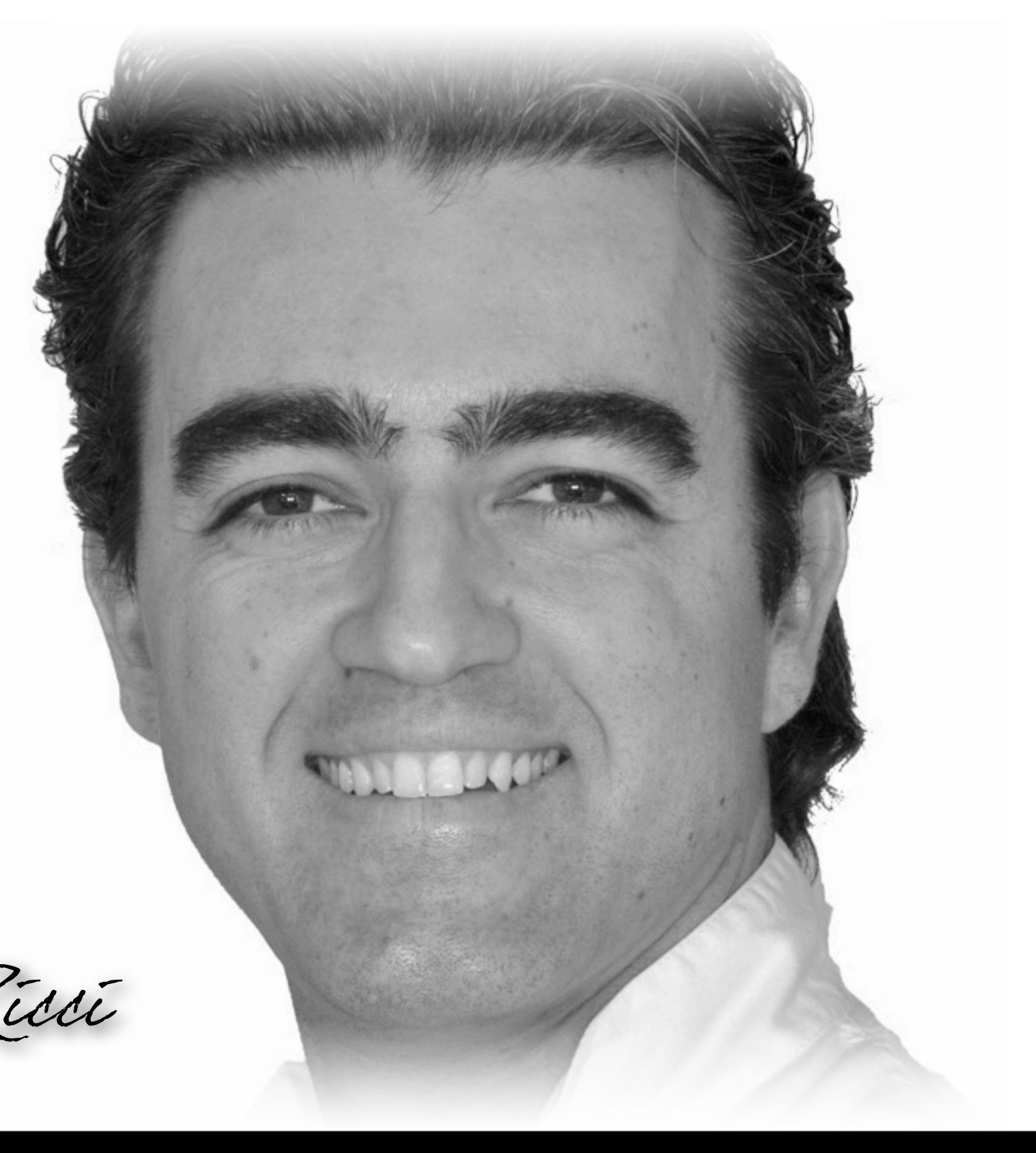

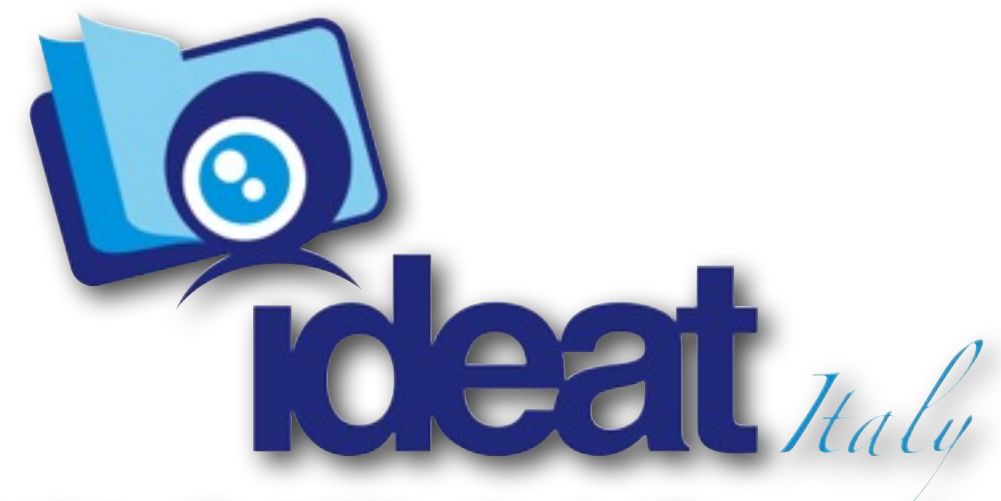

**Institute of Dental Education And Therapy** 

### [www.ideatitaly.com](http://www.ideatitaly.com)

### FIRENZE, 6-8 OTTOBRE 2011

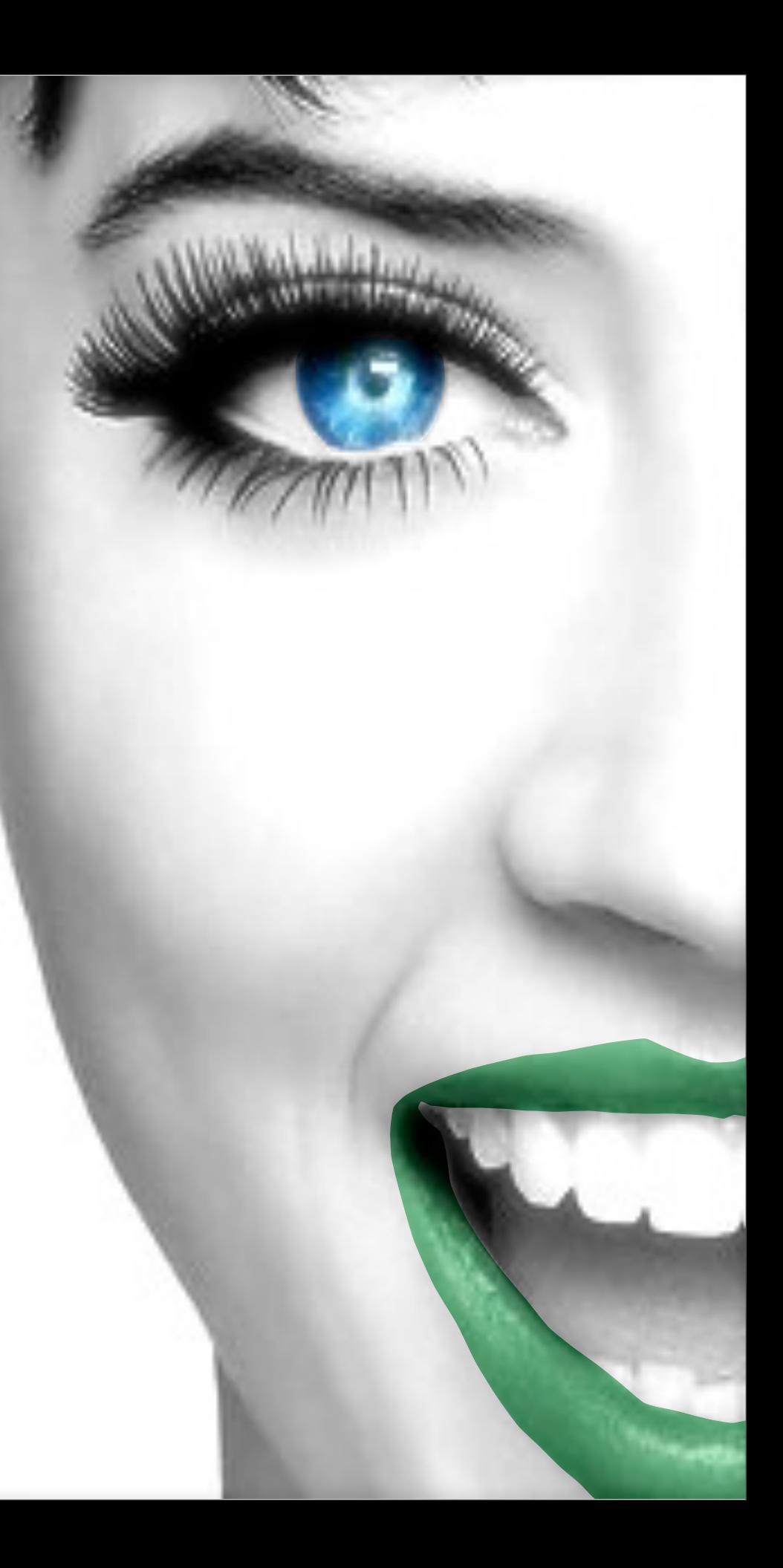

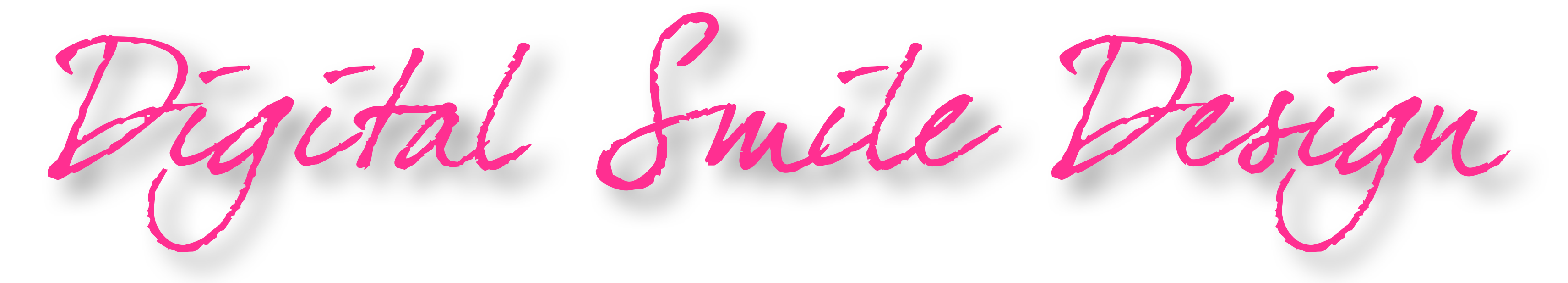

### DIAGNOSI ESTETICA DIGITALE E PIANO DI TRATTAMENTO VIRTUALE

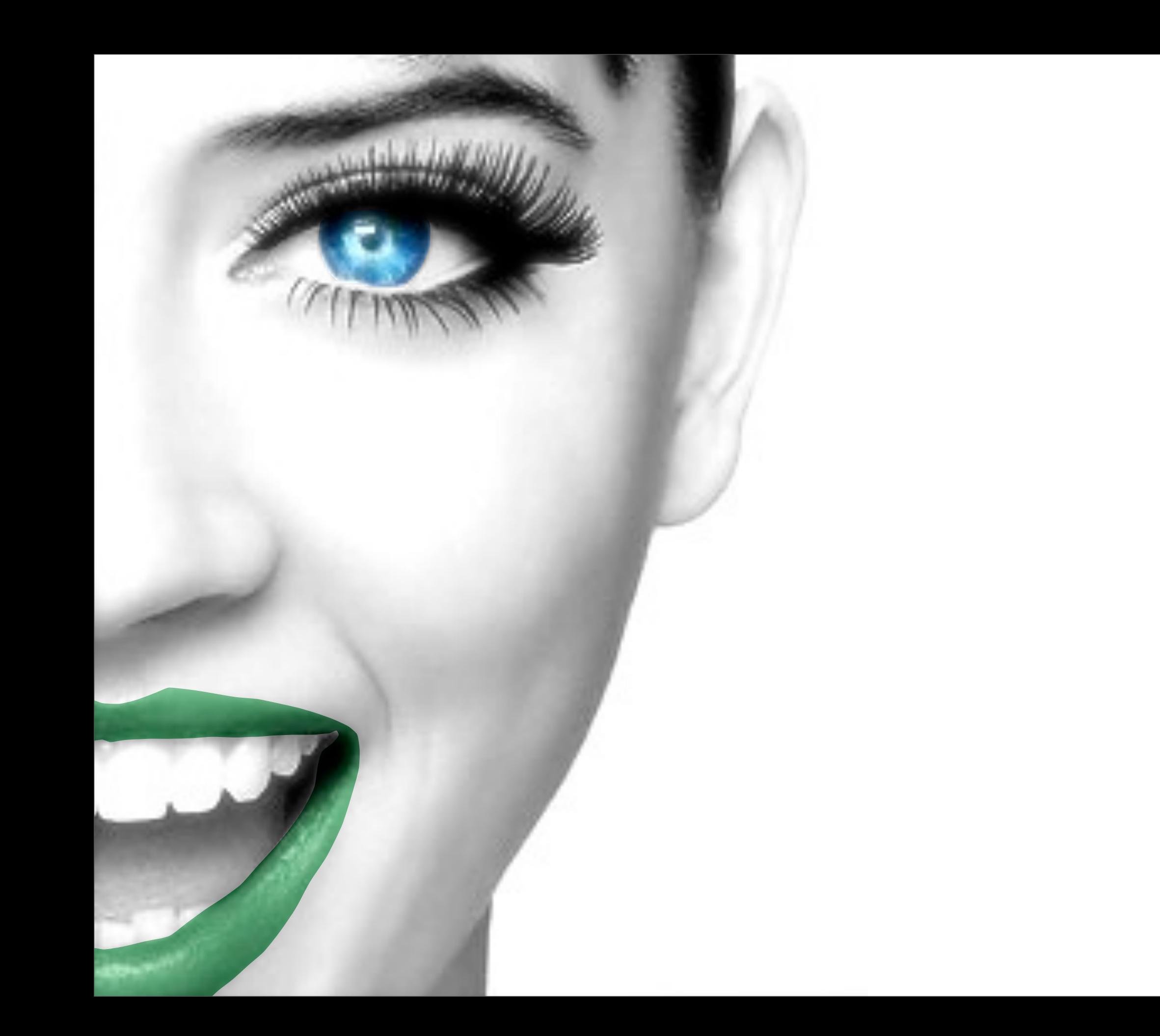

# $3$   $C$   $Q$   $U$   $R$   $S$   $E$   $S$  ...

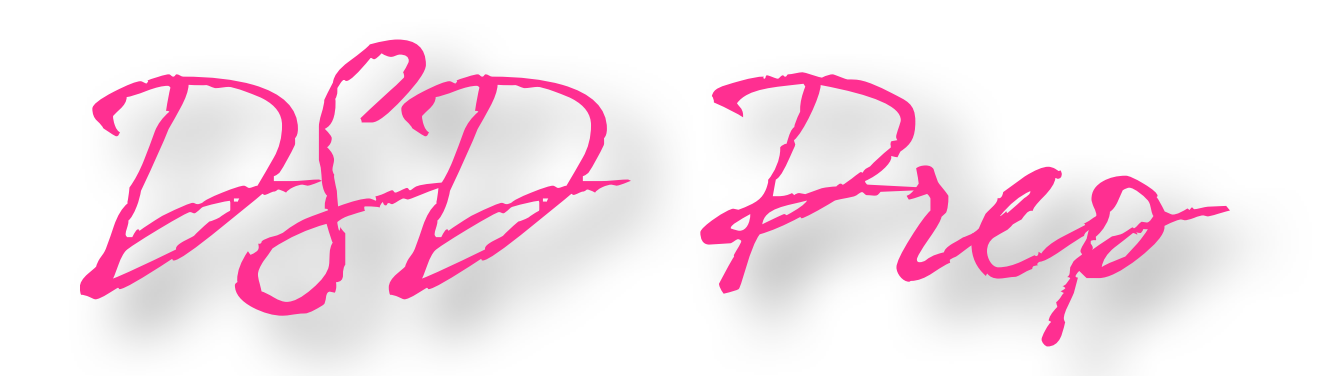

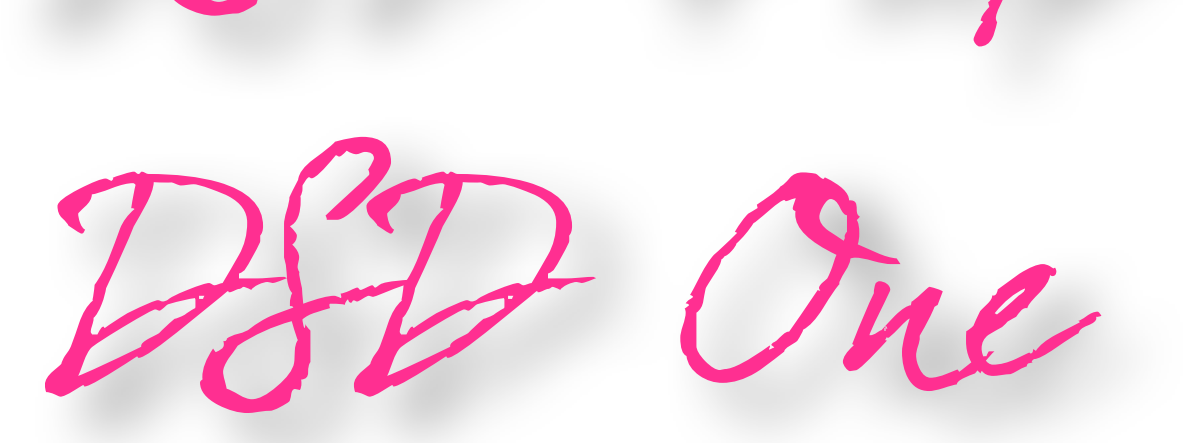

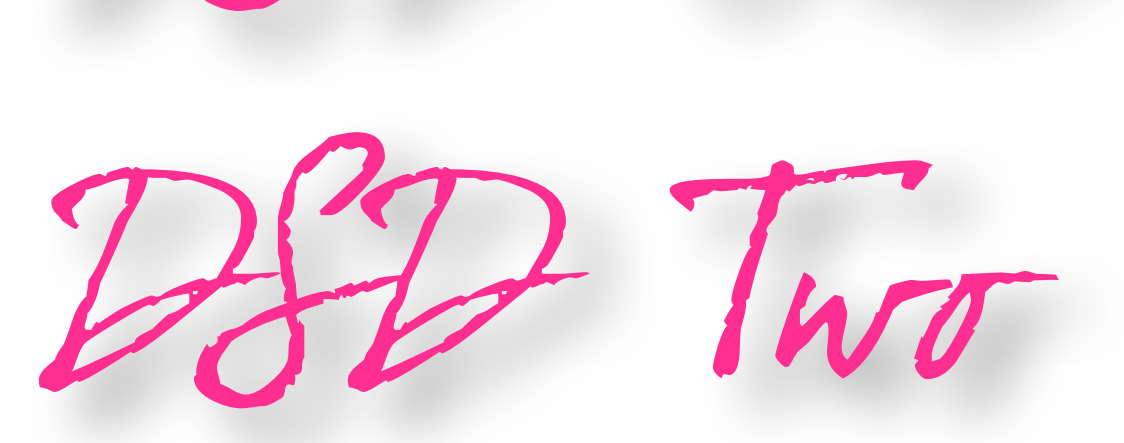

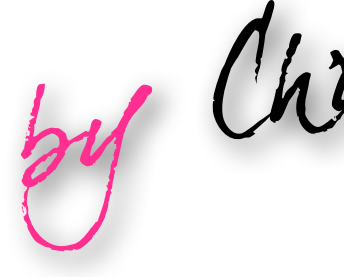

by Christian Coachman

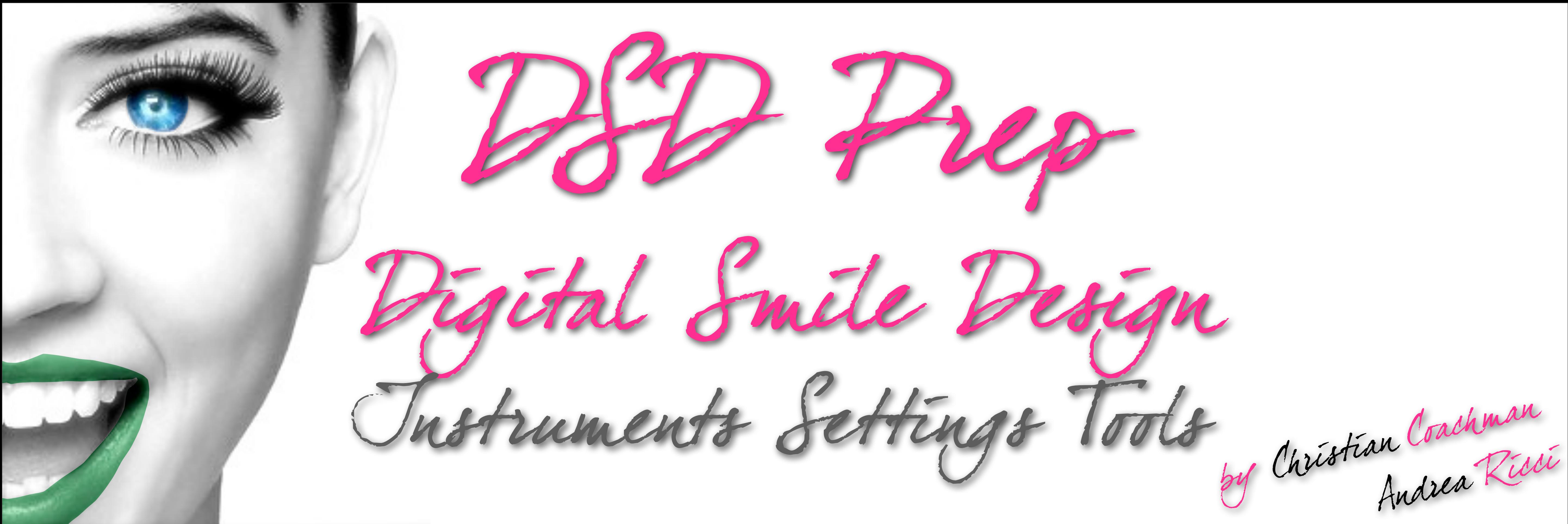

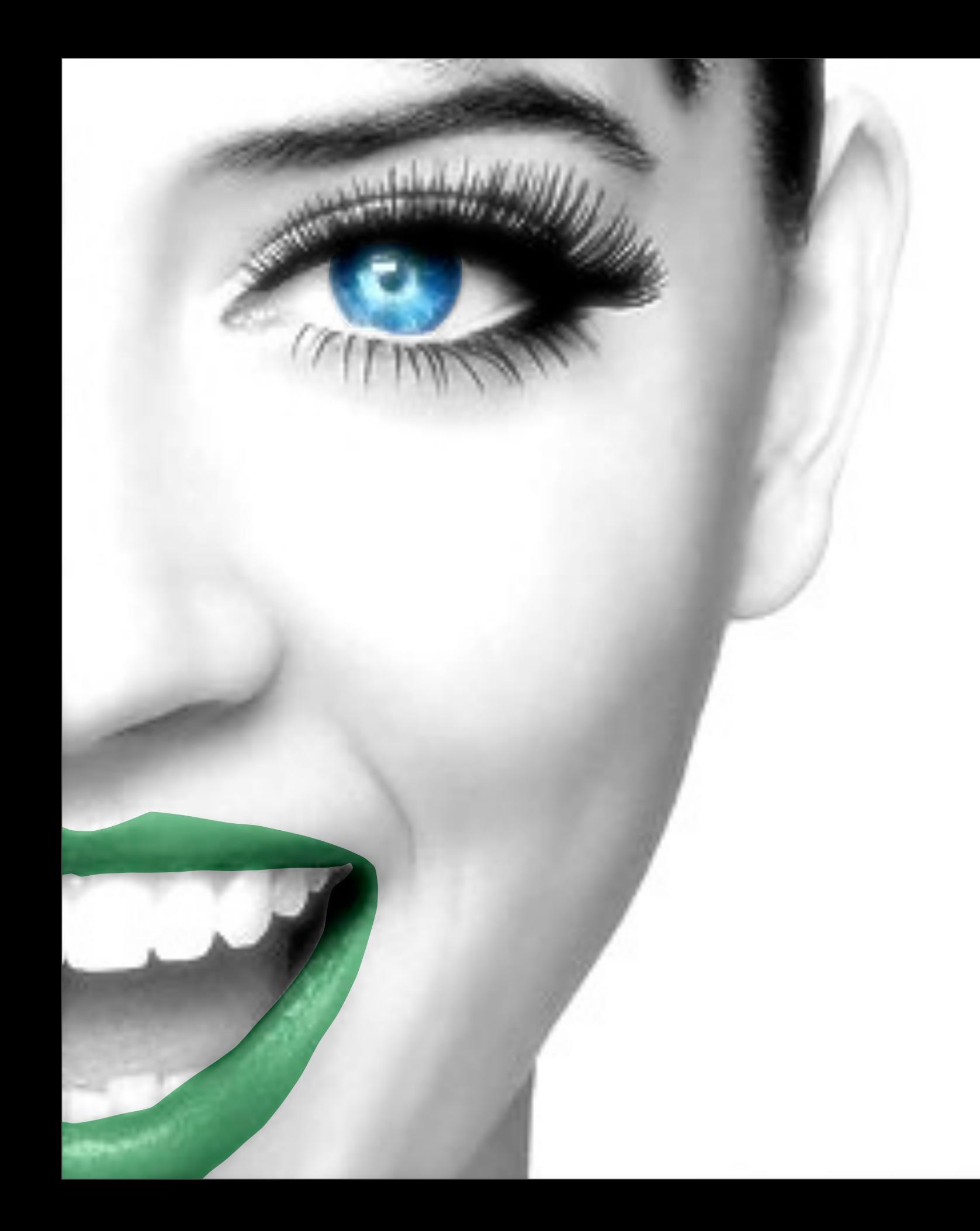

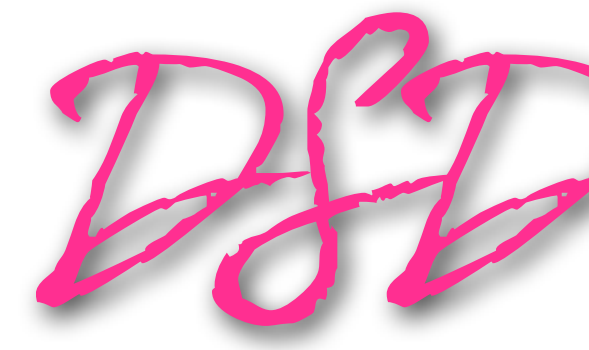

1ST DAY

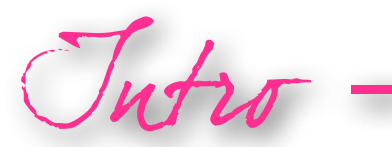

SLIDE PRESENTATION

Photography and Video Protocols SETTINGS, CALIBRATIONS AND PROTOCOLS

- figital Smile Design introduction

Tutro - The Concept

2ND DAY

Keynote - PowerPoint

TOOLS AND PROCEDURES

Keynote - PowerPoint

PRACTICE

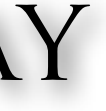

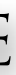

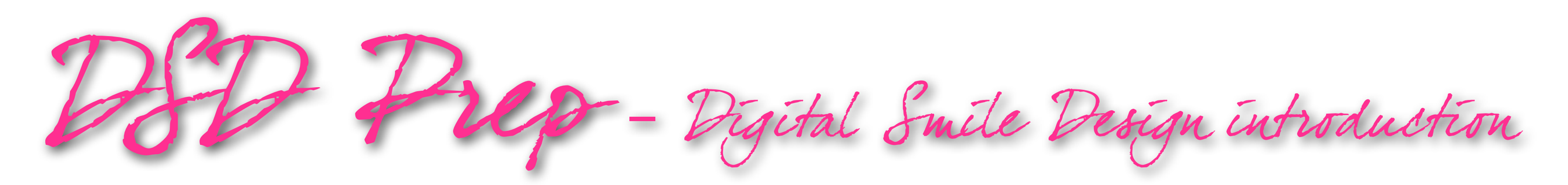

- 1. Simplified and efficient technique for high quality audio/video documentation. Protocol, equipments and settings
- 2. Management of photos and files (renaming, syncs, backups)
- 3. Softwares and Tools for DSD, team communication and patient motivation
- build-up.

### Photo and Video in Dentistry (Theory and Hands-on)

4. Creating a presentation! Simple techniques of image management and slide

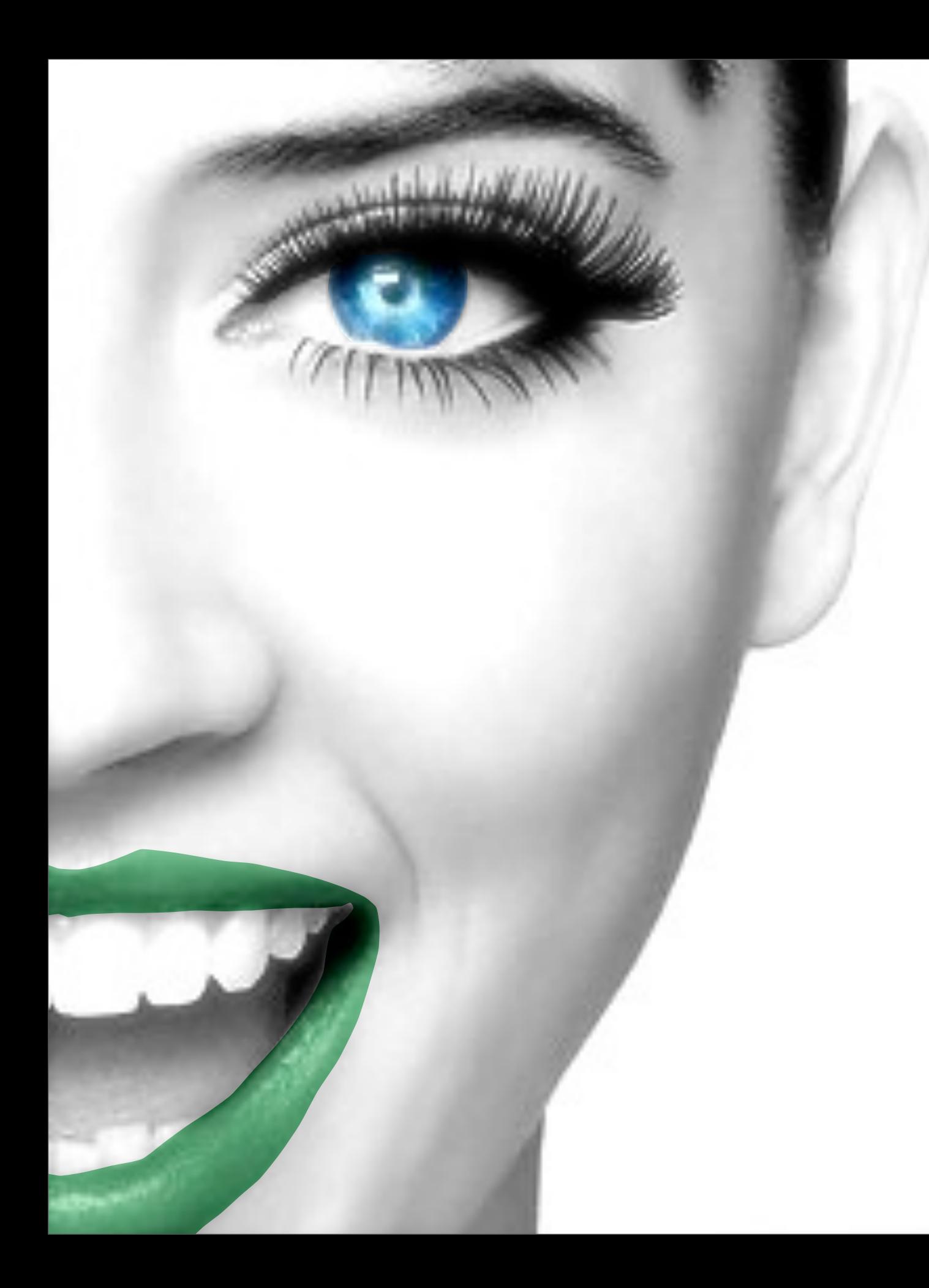

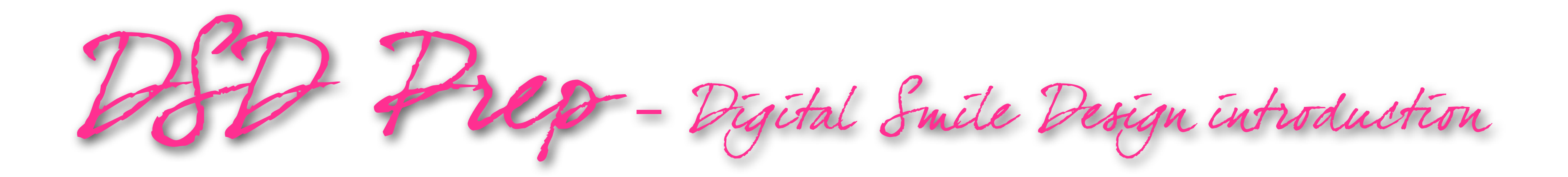

- 1. To learn the protocol for documenting properly the case
- 2. To know what equipment Christian and Andrea use and how it is calibrated in order to obtain

perfect pictures

- 3. To learn the management of photos and files (renaming, syncs, backups) 4. Learn how to use the softwares and relative tools for DSD, team communication and patient
- motivation
- 5. Learn how to make a presentation of your cases for congresses, courses or your waiting room

### Why do this course?

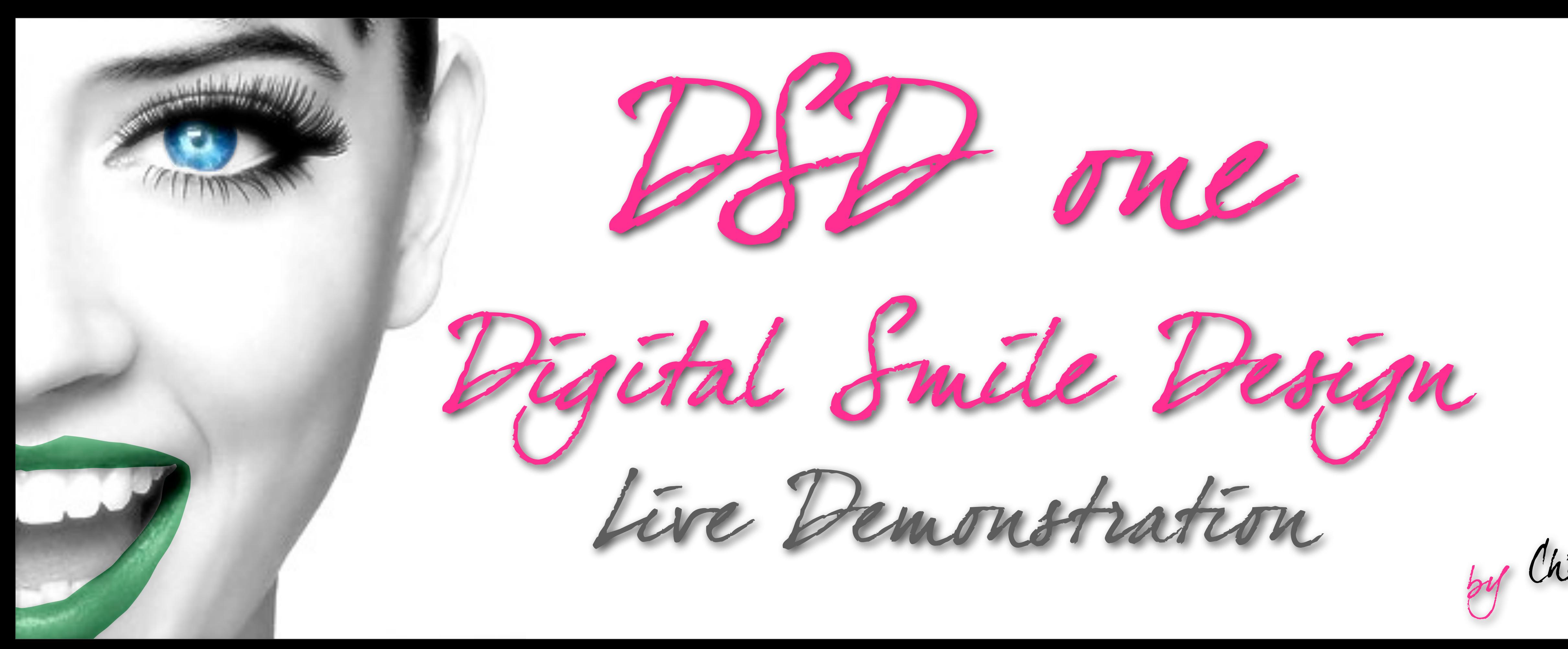

by Christian Coachman

SLIDE AND Video Presentation

Digital Photography and Video Protocol

Live demo on Patient

1st DAY 2<sup>ND</sup> DAY 3<sup>RD</sup> DAY

The "Test Drive" MOCK-UP TECHNIQUE

Digital Design and

Treatment Planning

**SESSION** 

Ba sic Digital Tools Keynote-Mac demo

From Digital to

the Model

## Live demo on Patient

### DIAG. WAX-UP DEMO

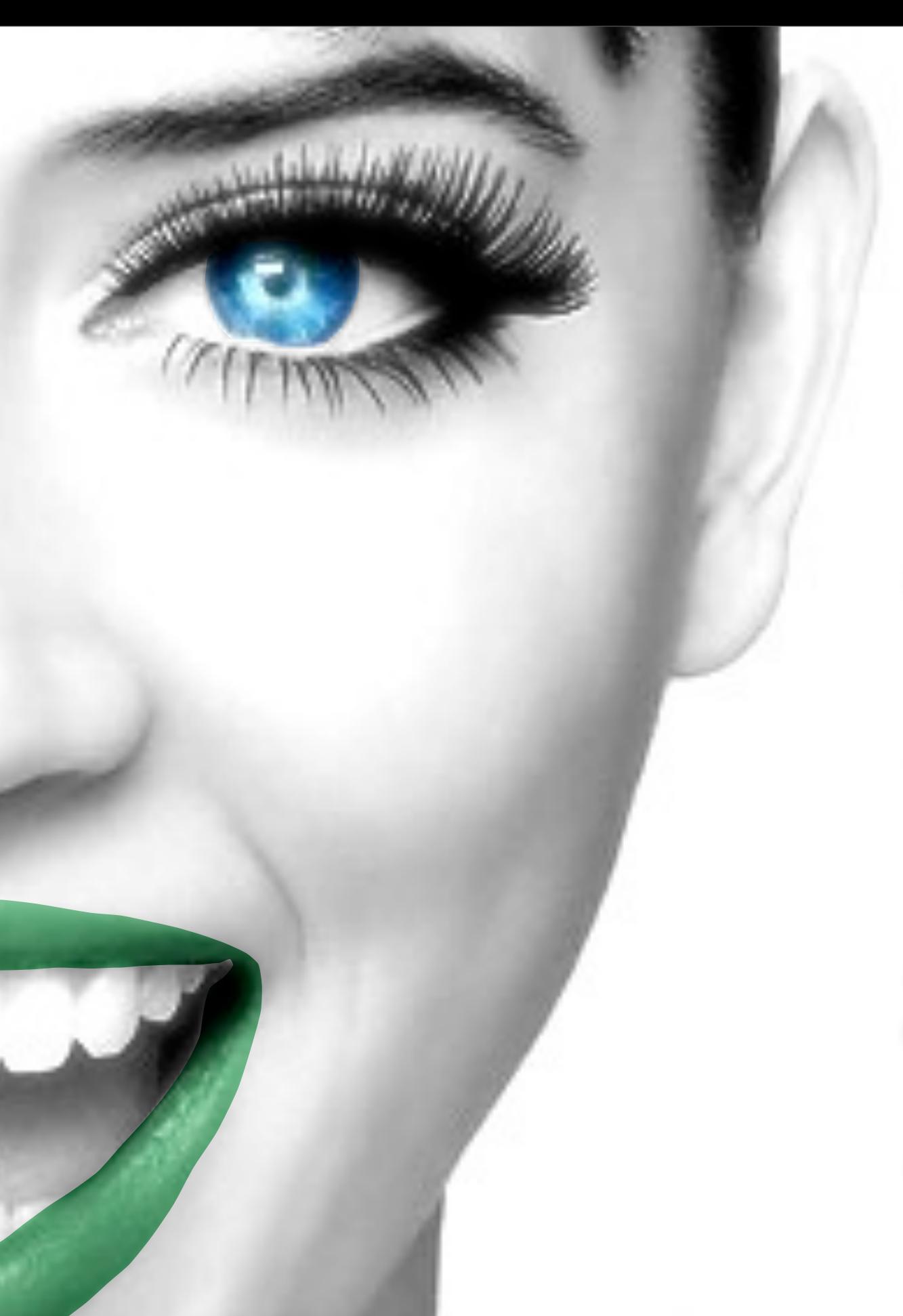

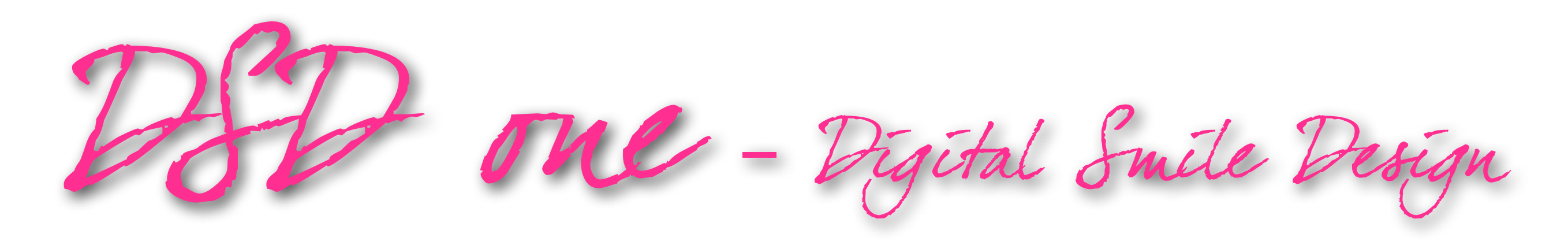

The Concept

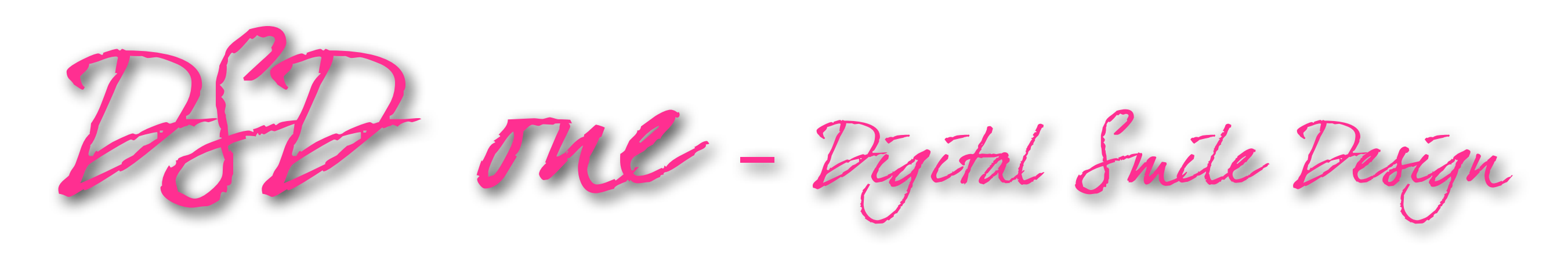

### The Concept and Hands-on of the DSD

2. Interdisciplinary Communication Digital Tools. Dentist/Technician communication and Patient

- 1. Presentation of clinical cases
- communication
- commitment with the treatment
- 4. Morpho-Psychology concept
- 5. Diagnostic Wax-up technique
- 6. Mock-up Technique.
- 

3. Treatment Planning Presentation techniques to improve the patient's acceptance and

7. **Hands-on:** Step by step of the DSD technique on the laptop (Keynote-09 or PowerPoint-2010)

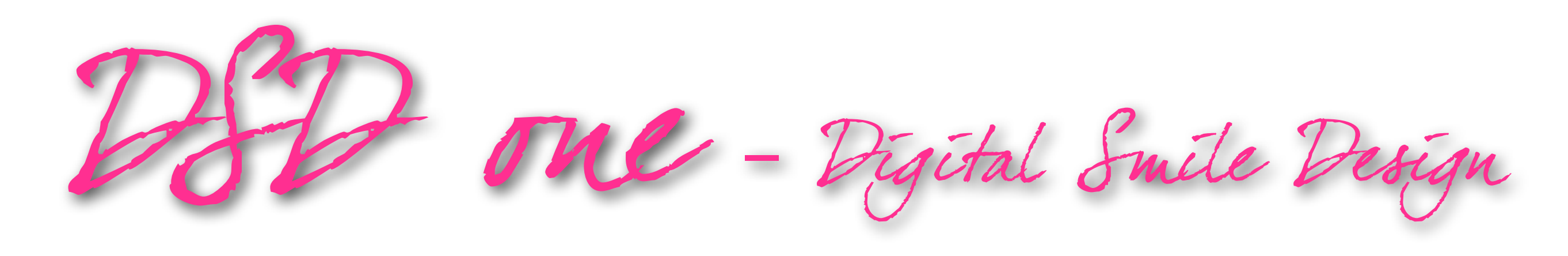

- To understand deeply what is the DSD and the advantages of using this protocol
- 2. To make an astonishing photo and video documentation
- 3. To simplify the diagnostic and planning phase
- 4. To improve the communication with all the members of your Team
- 5. To learn how to do a digital prescription and sharing it through the web
- 6. To increase your treatment plan patients' acceptance
- 7. To save time and money during the planning phase

### Why do this course?

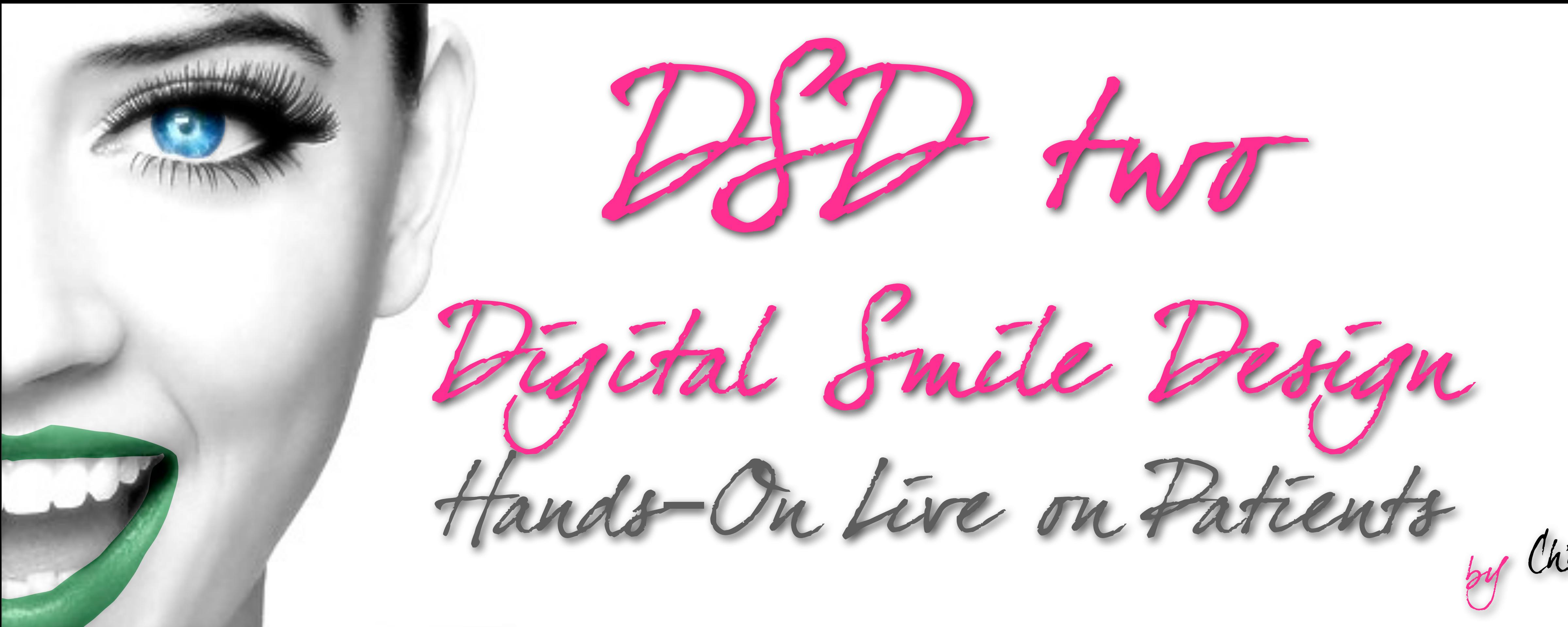

14 Christian Coachman

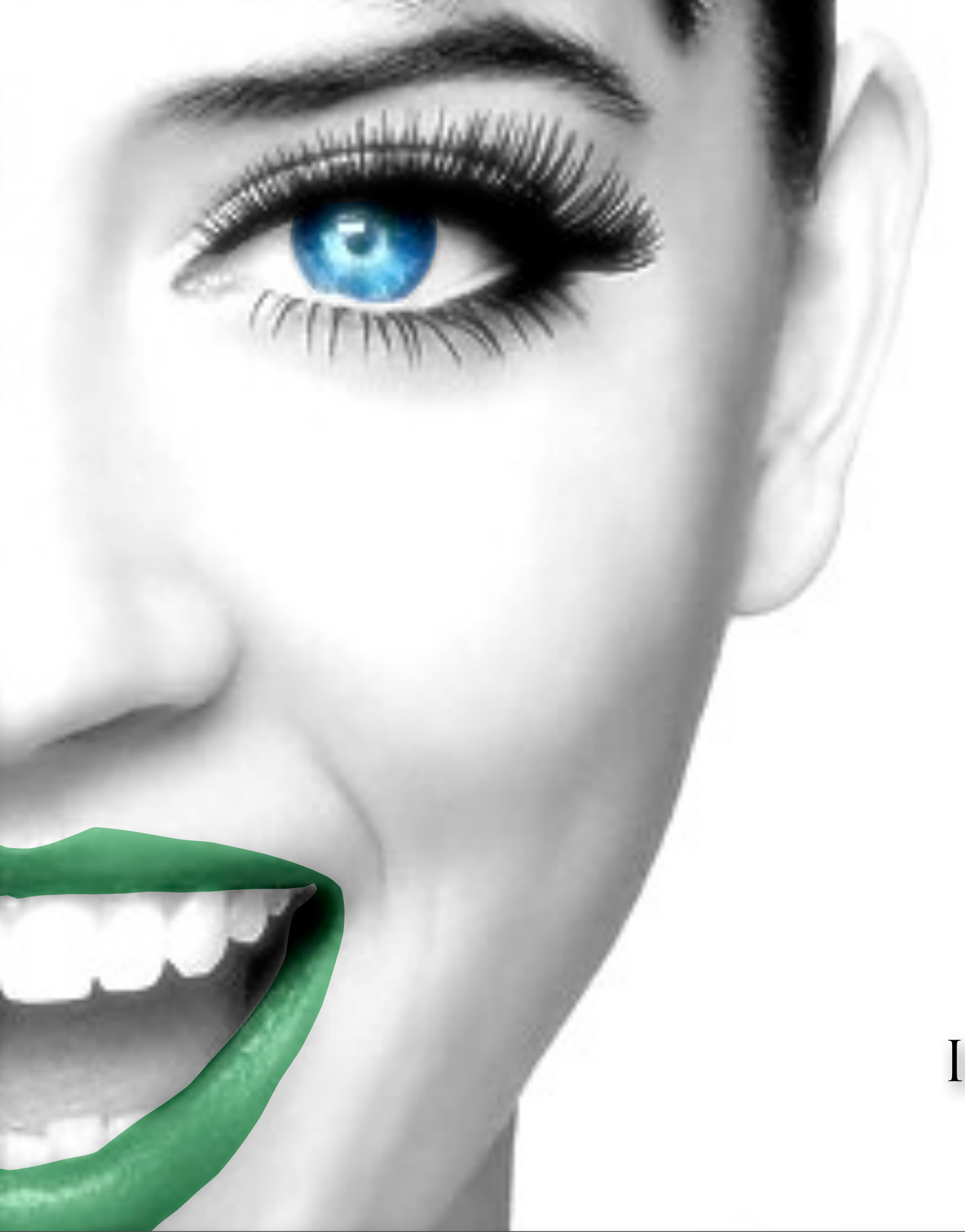

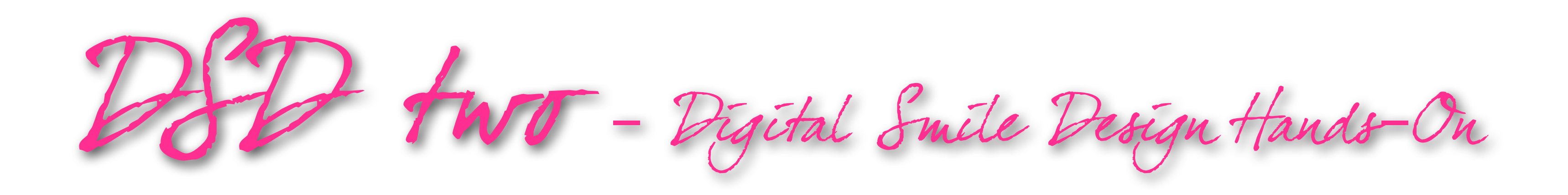

### 1ST DAY

### Patient Welcome

### PHOTO DOCUMENTATION

Morpho-foultholo INITIAL PATIENT INTERVIEW

### 2ND DAY

Digital Planning

**KEYNOTE-POWER POINT** 

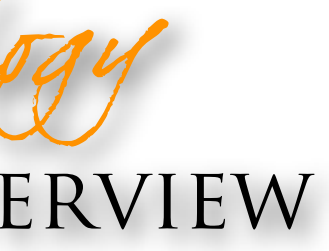

Treatment Planning

Case Presentation

### 3RD DAY

Test-Drive

### DIAG. WAX-UP AND MOCK-UP

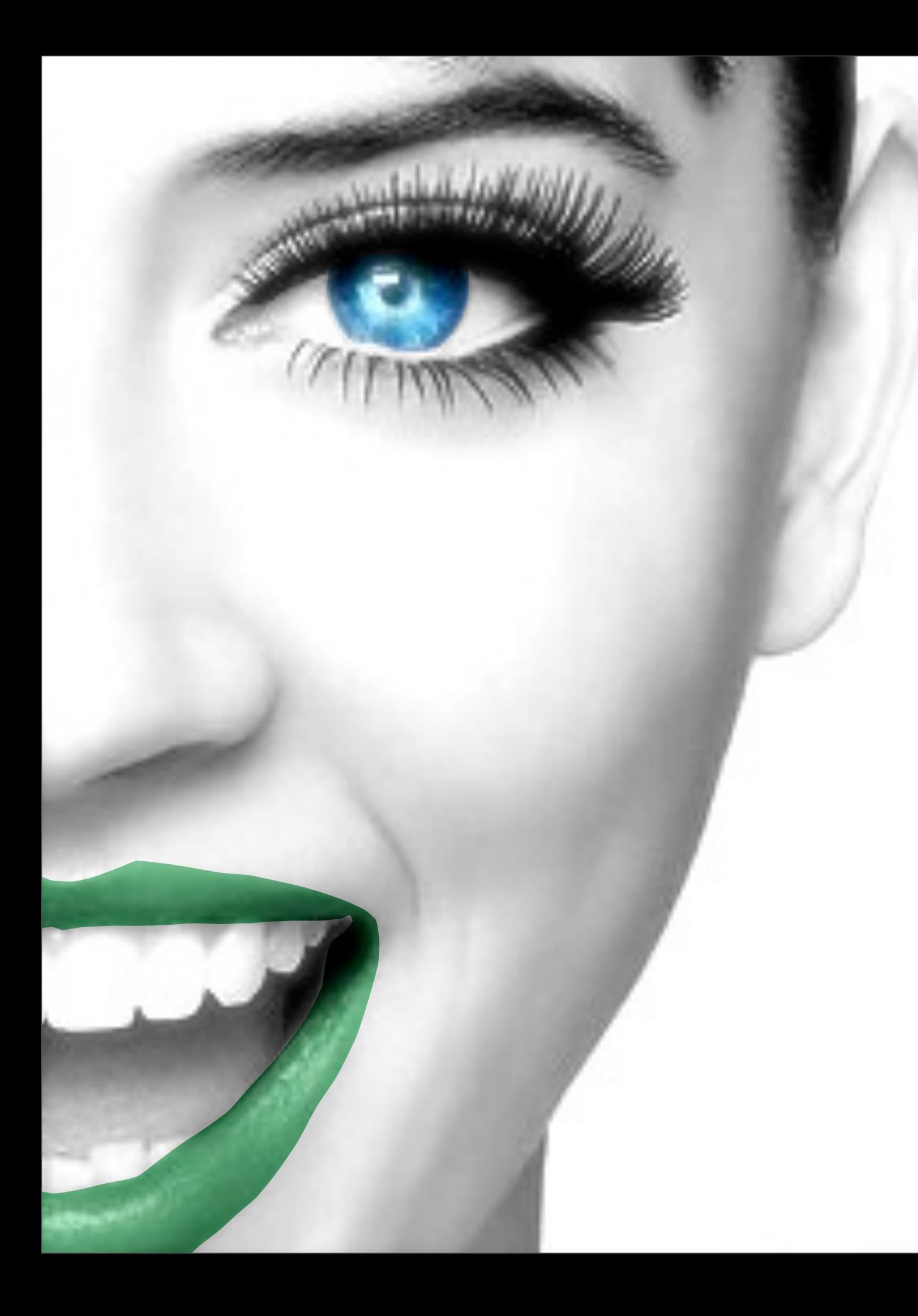

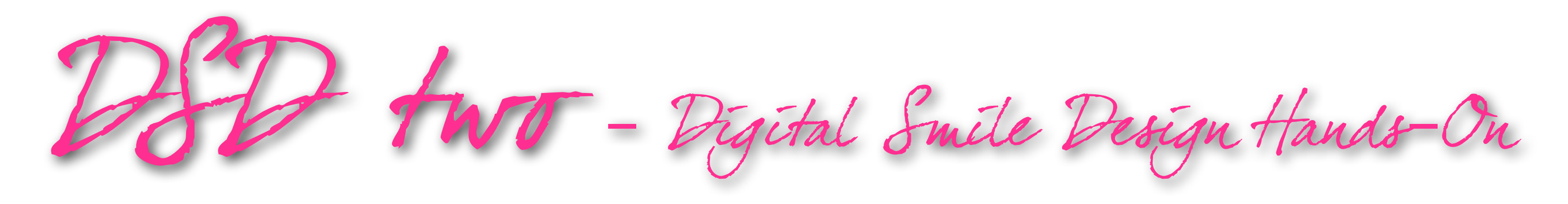

- Module 1 and 2 review
- 2. Photo protocol
- 3. Video protocol
- 4. Morpho-psychology interview
- 5. Building up a slide presentation
- 6. Facial analysis
- The DSD technique
- 8. Transferring the information to the study model
- 
- 9. Executing the diagnostic wax-up 10. Fabricating all the silicone indexes
- 11. Performing the Mock-up
- 12. Esthetic adjustment sequence
- 13. Treatment planning session

### DSD H.O.T. (Hands-On Training with Patient) Prerequisite: Module 1

Every 2 students will work with 1 patient, executing all the steps of the Esthetic Planning process with the direct supervision of the tutors

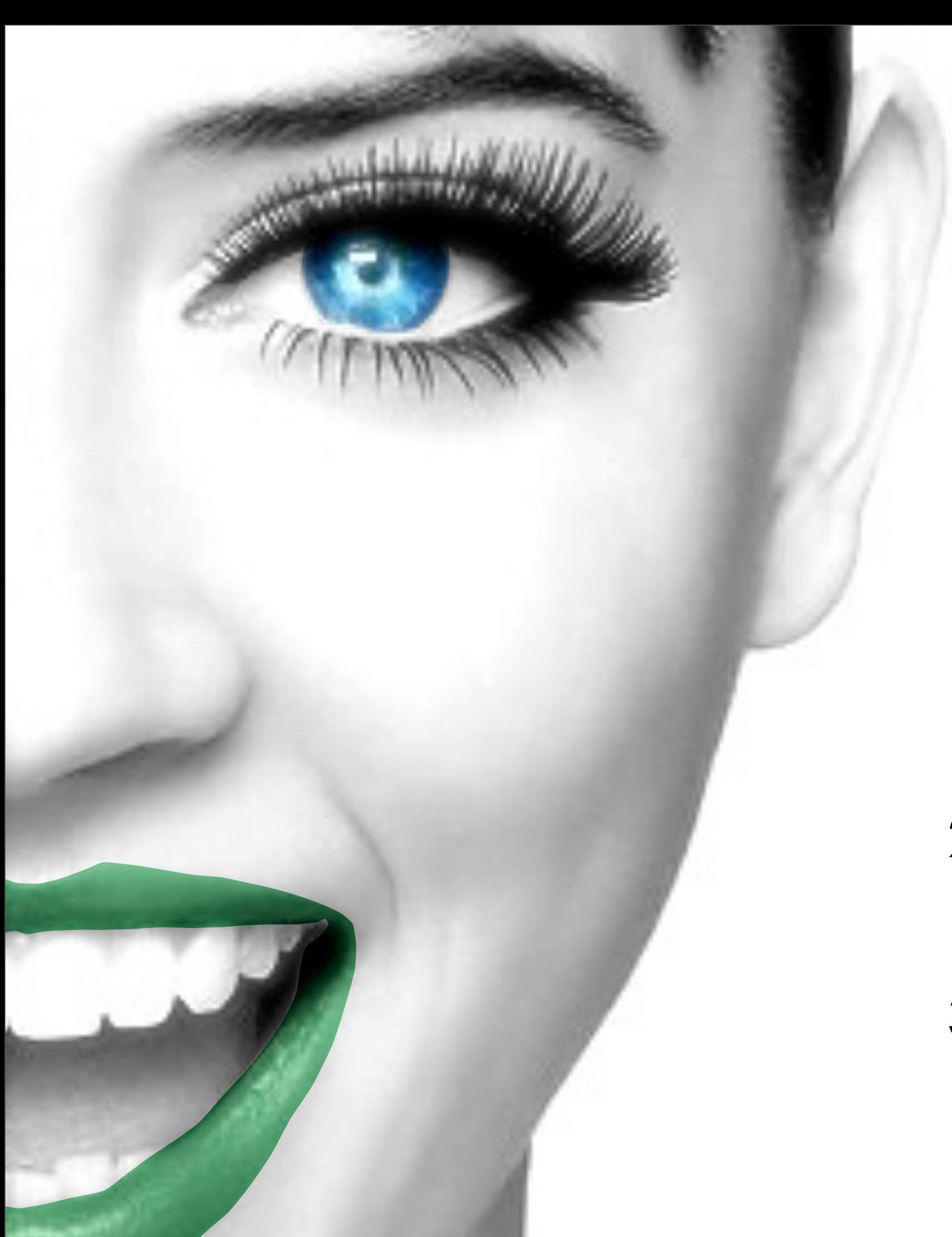

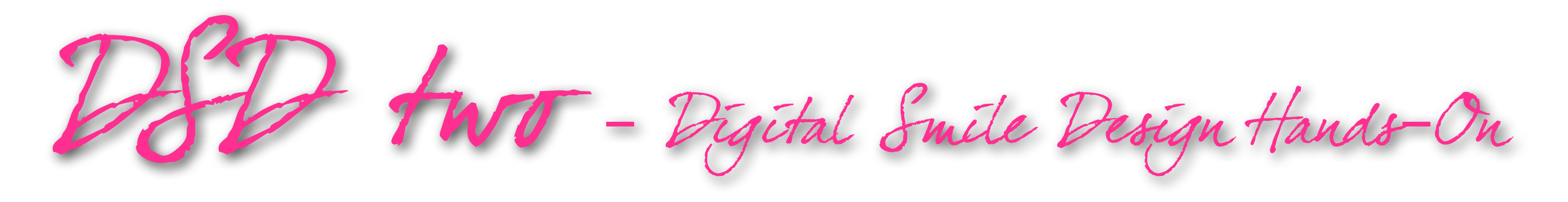

- 1. To produce yourself a great photo/video documentation to be used for treatment planning or to share it with the Team or the patients
- 
- and Andrea
- 3. To build a slide presentation for congresses, courses or for your waiting room

2. To practice what you have learned during the DSD 1 on a real patient followed by Christian

### Why do this course?

### **Digital** Photography

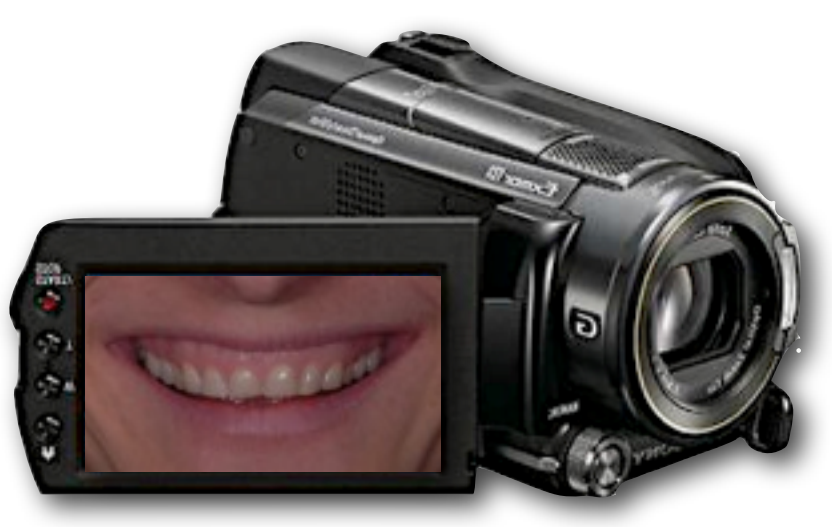

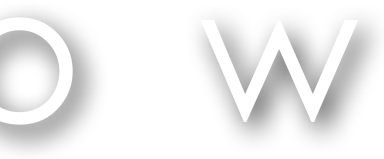

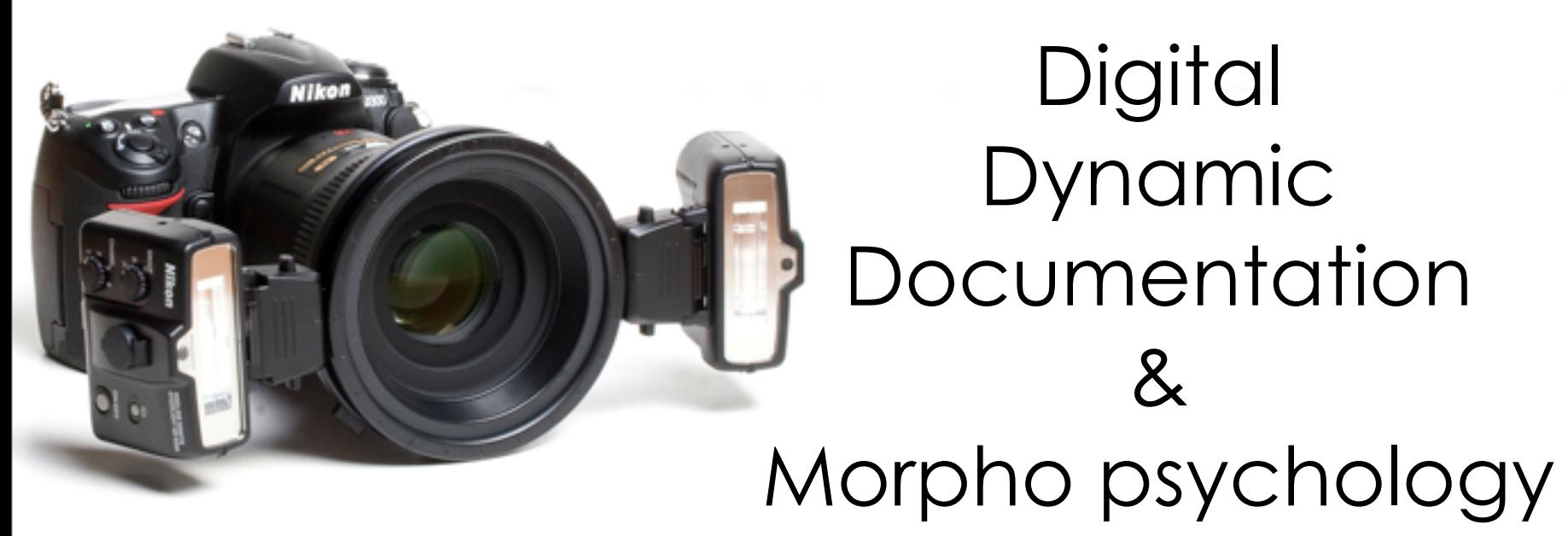

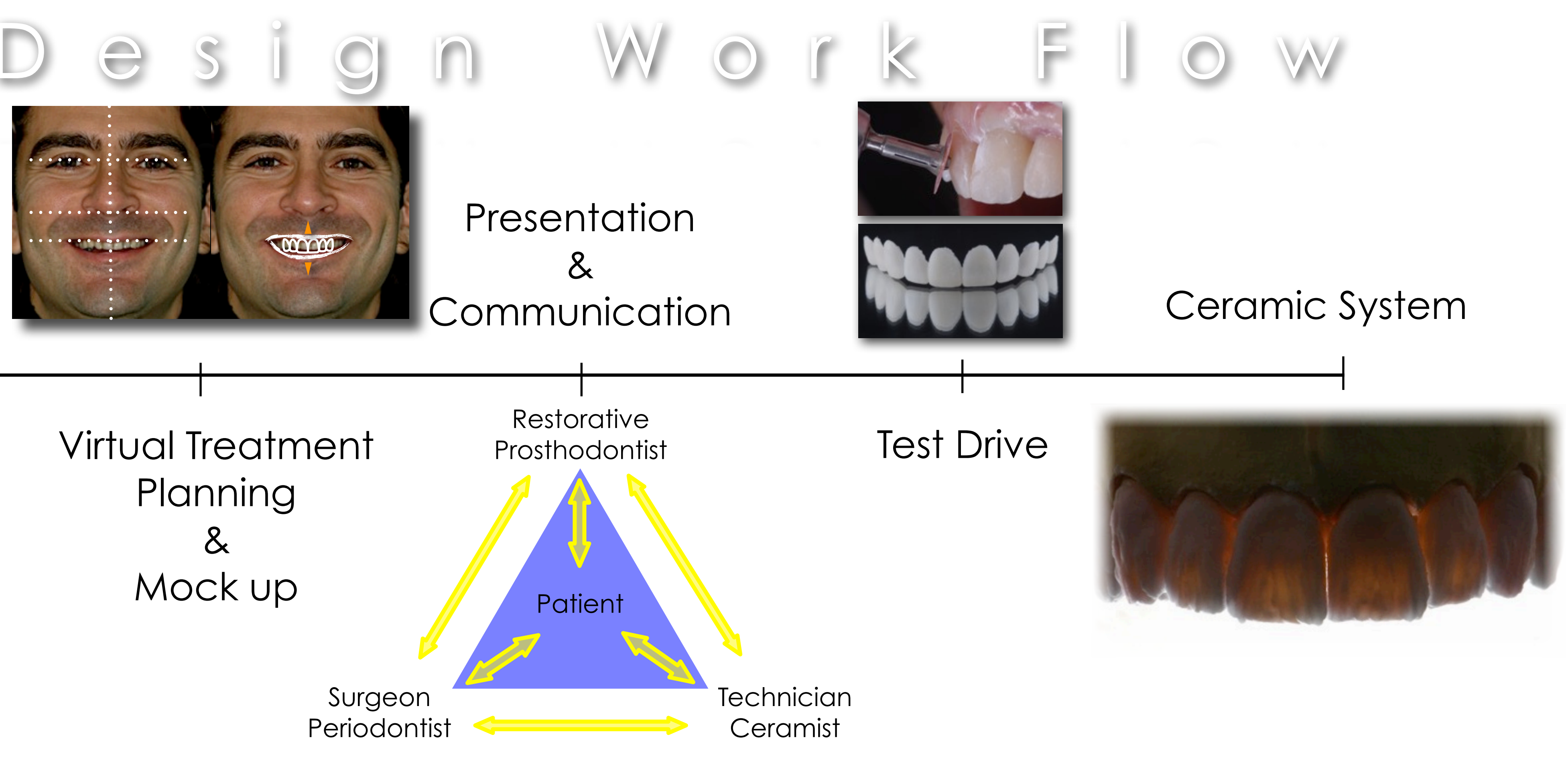

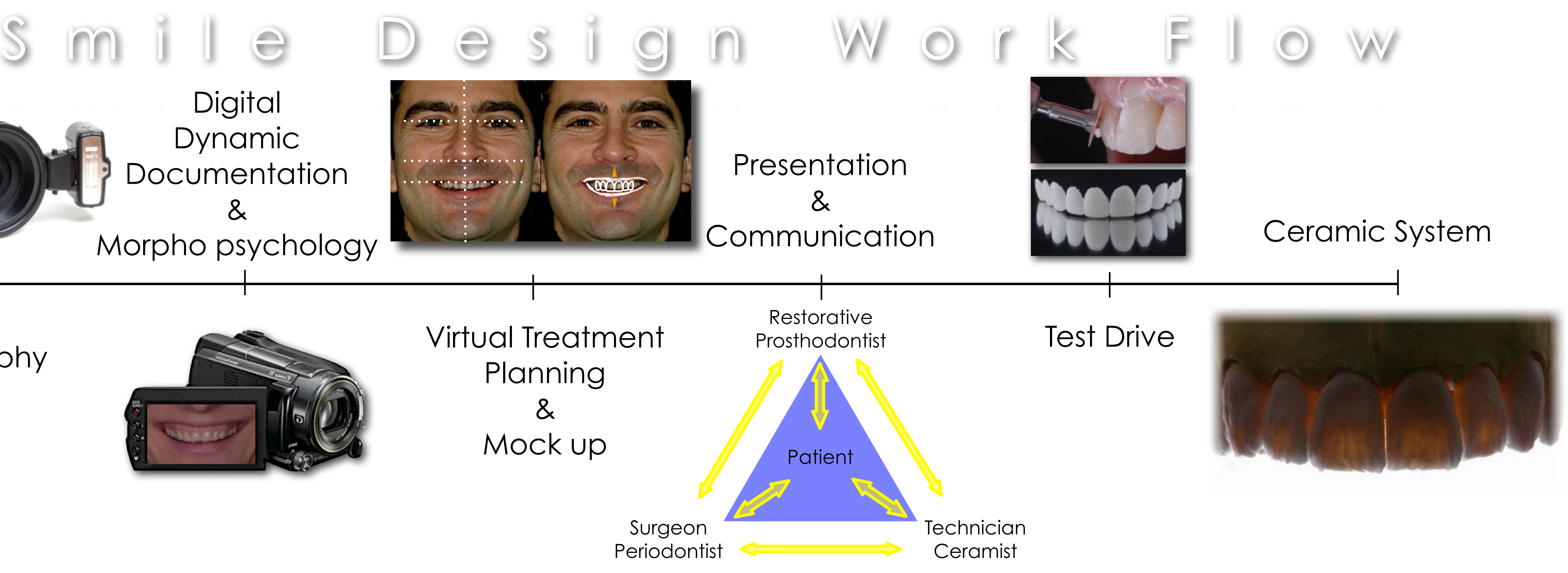

# Esthetic Evaluation , Planning & Communication Smile Design Inter-

Oral-Facial

disciplinary

![](_page_17_Picture_2.jpeg)

![](_page_18_Picture_12.jpeg)

![](_page_18_Picture_13.jpeg)

![](_page_18_Picture_0.jpeg)

![](_page_18_Picture_1.jpeg)

### Slide Presentation Software

- Patient's Digital Chart
- Digital Smile Design
- Treatment Planning Software
- Patient Communication
- Interdisciplinary Communication

![](_page_18_Picture_9.jpeg)

### **Online** Treatment Planning Sessions

![](_page_18_Picture_16.jpeg)

![](_page_18_Picture_17.jpeg)

Sharing Files Online

![](_page_18_Picture_11.jpeg)

Who is in charge of the esthetic case ? How do you communicate with your lab tech ? How do you design your smiles today ? How do you present for your patient ? When you propose ? When you treat ?

![](_page_19_Picture_0.jpeg)

# Questions to think about...

# [digitalsmiledesign@hotmail.com](mailto:digitalsmiledesign@hotmail.com)

# [web@ideatitaly.com](mailto:web@ideatitaly.com?subject=)

![](_page_20_Picture_3.jpeg)